## Outlook 2010 pour les nuls pdf

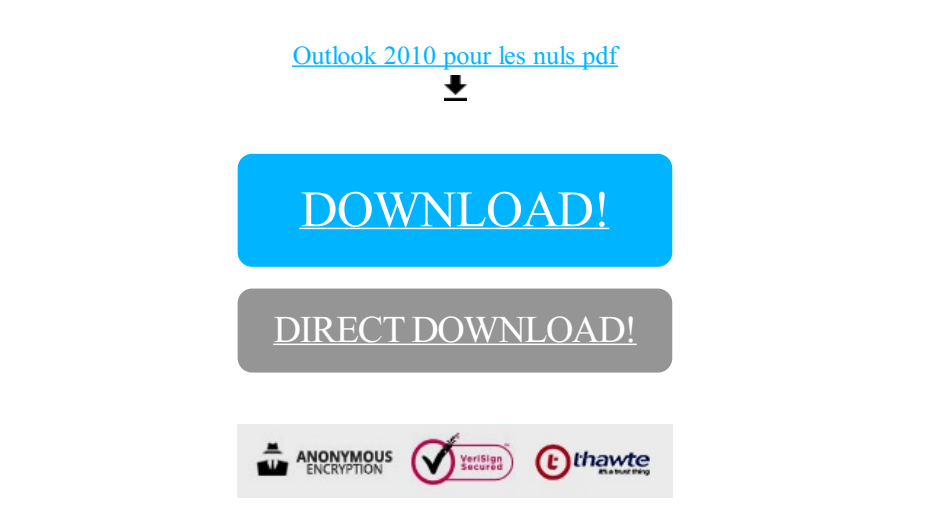

[DOWNLOAD!](http://yoztopdf.ru/78W7?id=outlook 2010 pour les nuls pdf)

DIRECT [DOWNLOAD!](http://yoztopdf.ru/78W7?id=outlook 2010 pour les nuls pdf)